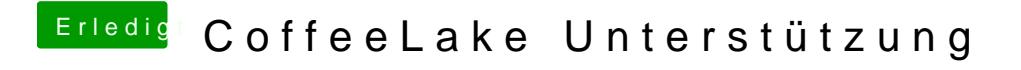

Beitrag von Dr.Stein vom 16. April 2018, 10:38

Wie genau meinst du das mit "Springen" ? Ist ein Video möglich?